## DOWNLOAD

Adobe Lightroom Keyboard Shortcuts

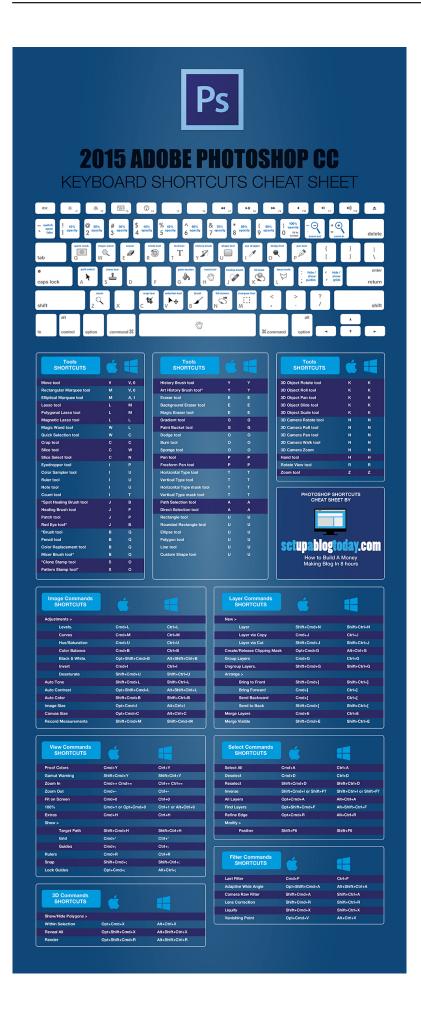

## Adobe Lightroom Keyboard Shortcuts

## DOWNLOAD

Get to know Adobe Lightroom Classic's Grid view and Library Module Toolbar, discover keyboard shortcuts, and learn some basic troubleshooting steps.. Let's begin with what every Lightroom user should already know. Adobe have included a fairly extensive list of keyboard shortcuts and modifier key .... A visual cheat-sheet for the 251 keyboard shortcuts found in Adobe Lightroom CC.. ADOBE LIGHTROOM & PHOTOSHOP SHORTCUTS KEYBOARD. An interactive visualisation of all keyboard shortcuts for Adobe Photoshop CC and Lightroom .... After many request through email and on social networks, I have finally been able to find time to create the Adobe Lightroom Keyboard Shortcuts .... Navigate to: Windows—C:\Program Files\Adobe\Adobe Lightroom\Resources\en\; Create a plain text file in that folder and name it TranslatedStrings\_Lr\_en\_US.. Getting the photos into Adobe Lightroom (or the editor of choice) is a huge step ... added to Lightroom, and the huge number of keyboard shortcuts available, .... Here are 19 PC keyboard shortcuts to use in Lightroom which are useful for photo editing, and can speed up your workflow.. Keyboard shortcuts make quick work of sorting and editing photos, but they're often tough to remember. Still, these 18 are worth remembering.. Below are all of the known keyboard shortcuts for Adobe Lightroom, both Windows and Mac versions. They're also available in printable PDF format for Windows, .... Productivity in Photoshop is so greatly improved by customisable keyboard shortcuts, Lightroom would likewise be vastly improved (and Adobe - this would be a .... Amazon.com: Adobe Lightroom CC Keyboard Shortcuts for Windows and Mac OS (Shortcut Matters) (Volume 37) (9781543227345): U. C-Abel Books: Books.. Simplify your photo editing work in Adobe Lightroom with these essential keyboard shortcuts Adobe Lightroom launched more than a decade .... 2 easy to use Lightroom CC and Photoshop CC Keyboard Shortcut Cheat Sheets for you to download and use.. We have put together our 25+ Essential Lightroom Shortcuts these are the most important keyboard shortcuts you need to know for editing in .... Adobe Lightroom Keyboard Shortcuts. File Menu - Library Module. Ctrl+O, Open Catalog. Ctrl+Shft+I, Import Photos.. Best Lightroom Keyboard Shortcuts. 1. Enter Library Grid View. Shortcut: G. Possibly my most used Lightroom shortcut is the G key which takes .... Keyboard shortcuts for Lightroom can save you so much time! We'll show you the Lightroom shortcuts you have to know to double or even triple your workspeed..... (The Lightroom Queen), Adobe engineers, and professional photographers. Spend more time editing video and less time learning program shortcut keys!. At the same time, I find that using Lightroom keyboard shortcuts is more challenging compared to other applications like Adobe's Photoshop. 640313382f

Oracle Weblogic 10.3.6, Recreating Node Manager Service, Weblogic Admin Console Services after Windows 8.1 upgrade

Quote Me Pro – Write text on photo v1.9 Cracked APK

Contoh Makalah Makkiyah Dan Madani

Apple e Salute: divergenze all'interno di Cupertino sui progetti futuri

Zebra CardStudio Professional 2.1.3.0 + Crack [Latest]

Los mejores descuentos Black Friday: Amazon Black Friday 2019

Gaza: Dead Jews Aren't News; But Killing Terrorists Outrages Global Activists

Android Root Vroot 1.5

Driver Whiz 2020 Activation Key With Crack Free Download

Patients With Pain Often Have Misconceptions About Opioid Addiction